# **Indovina il numero pensato**

Le operazioni inverse

Giocare con i bambini.

Chiedere loro di pensare un numero e spiegare che è possibile indovinare quale numero hanno pensato

- *pensa un numero*
- *moltiplica il numero pensato per 2*
- *aggiungi 10*
- *dividi il numero ottenuto per 2*
- *sottrai il numero che hai pensato*
- *hai ottenuto il numero 5*

### *Spiegazione*

Ipotizziamo di aver pensato il numero 7 e scriviamo la '*catena di operazioni*'.

$$
7 \times 2 + 10 : 2 - 7 = 5
$$

Si può notare che il numero inventato (7 nell'esempio), viene prima aggiunto e poi tolto.

Nello stesso modo sono inverse le operazioni *x2* e *:2*. Rimane il 10 che, essendo diviso per due, diventa 5 (il risultato).

E' possibile rendere più semplice il gioco: non solo 'accorciare' la catena delle macchine, ma anche utilizzare solo addizioni e sottrazioni oppure moltiplicazioni/divisioni, che permettono di riconoscere facilmente i numeri utilizzati.

- *pensa un numero*
- *aggiungi 10*
- *togli 4*
- *sottrai il numero che hai pensato*
- togli il numero 1
- *hai ottenuto il numero 5*

E' possibile anche rendere più complesso il gioco: 'allungare' la catena delle macchine e mescolare le operazioni.

- *pensa un numero*
- *aggiungi al numero pensato 4*
- *moltiplica in numero ottenuto per 2*
- *aggiungi 10*
- *togli 8*
- *dividi il numero ottenuto per 2*
- *sottrai il numero che hai pensato*
- *hai ottenuto il numero 5*

# **Indovina il numero pensato**

decine - unità

Anche in questo caso chiedere ai bambini di pensare un numero e spiegare che è possibile indovinare quale numero hanno pensato

- *pensa un numero di due cifre*
- *sottrai dal numero la cifra che rappresenta le decine e la cifra che rappresenta le unità*
- *somma le cifre del numero ottenuto*
- *hai ottenuto il numero 9*

### Esempio

- penso il numero 46
- $-46 4 = 42$
- $-42 6 = 36$
- $-6 + 3 = 9$

### *Spiegazione*

Sottraendo dal numero pensato la cifra delle unità si ottiene sempre un numero composto da sole decine  $(es 46 - 6 = 40).$ Sottraendo poi il numero delle decine si ottiene un multiplo di

9 (la sottrazione equivale a togliere 1 ad ogni decina).

Sommando le cifre di un multiplo di 9 si ottiene 9.

Chiedere ai bambini di unire le due diverse strategie (operazioni inverse e decine/unità) per fare in modo di raggiungere risultati diversi da 9.

Possono essere realizzate molte strutture diverse.

- pensa un numero di due cifre
- sottrai dal numero la cifra che rappresenta le decine e la cifra che rappresenta le unità
- somma le cifre del numero ottenuto
- sottrai 4
- hai ottenuto il numero 5
- pensa un numero di due cifre
- sottrai dal numero la cifra che rappresenta le decine
- sottrai dal risultato la cifra che rappresenta le unità
- somma le cifre del numero ottenuto
- aggiungi 5
- somma le cifre del numero ottenuto
- hai ottenuto il numero 5
- pensa un numero di due cifre inferiore a 90
- aggiungi 10
- sottrai dal numero la cifra che rappresenta le decine e la cifra che rappresenta le unità
- aggiungi 1
- somma le cifre del numero ottenuto
- hai ottenuto il numero 1

# **Indovina il numero pensato**

il calcolo binario

Chiedere ancora ai bambini di pensare un numero e spiegare che è possibile indovinare quale numero hanno pensato

I bambini a turno scelgono un numero senza dire quale e comunicano in quale colonna della seguente tabella è presente.

Anche senza guardare la tabella è possibile 'indovinare' il numero.

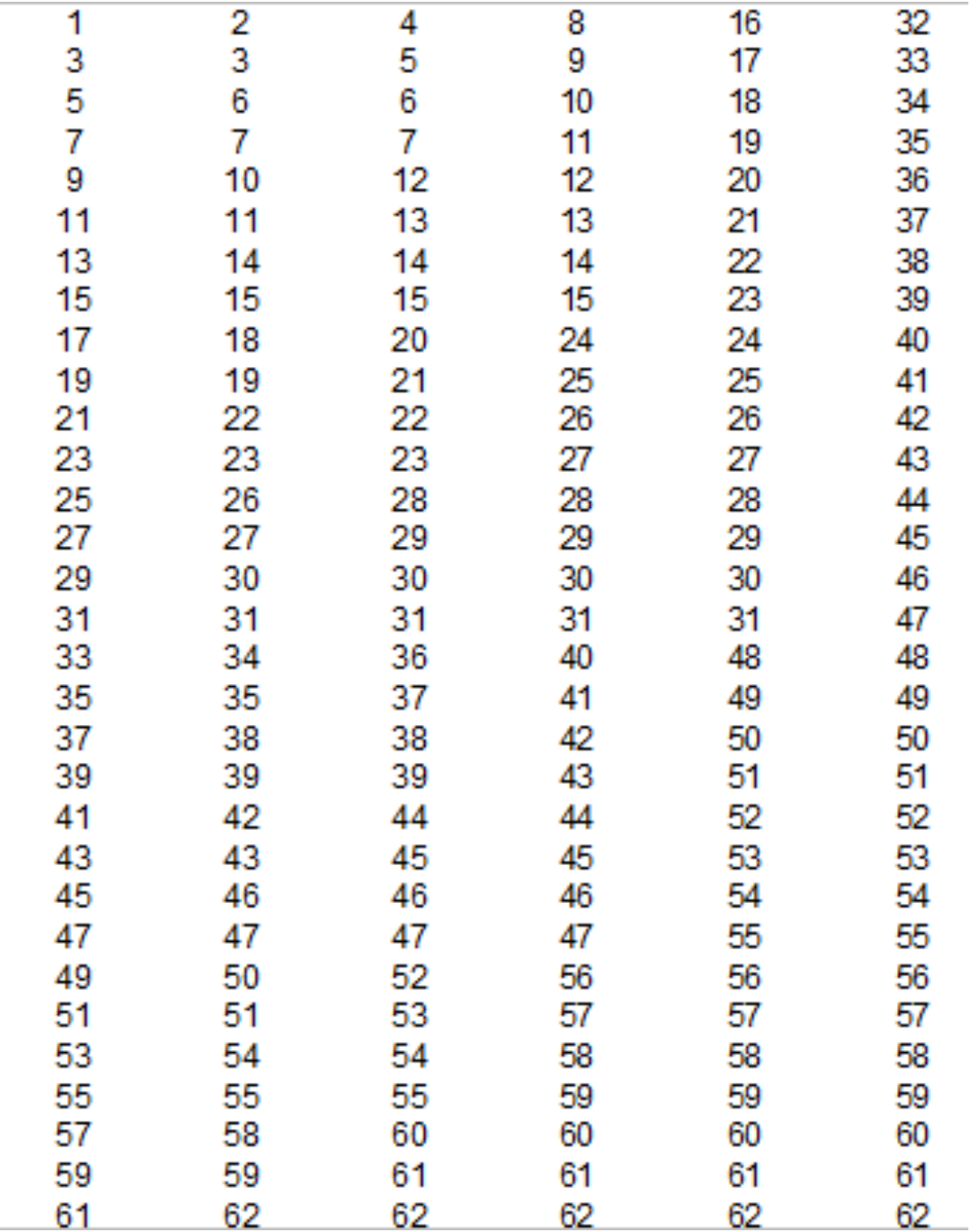

*Esempio*

Il bambino sceglie il numero 19. Comunica che il numero è presente nella prima colonna, nella seconda e nella quinta. Per indovinare il numero scelto è sufficiente sommare il primo numero di ogni colonna che è stata indicata:

*1 + 2 + 16=19*.

### *Spiegazione:*

La tabella si basa sul calcolo binario. In ogni colonna sono presenti solo i numeri in cui la cifra 1 compare nella posizione relativa scrivendo in base 2 il numero stesso: la colonna con *1* contiene tutti i numeri con 1 nella prima posizione a destra, la colonna con *2* contiene tutti i numeri con 1 nella seconda posizione a destra e così via.

#### $\blacktriangleright$  $\ddot{+}$  $\mathbb{Z}$ 早  $\blacktriangleright$

É possibile costruire tabelle con numeri diversi di colonne.

Per costruire una tabella seguire queste regole:

- il primo numero deve essere una potenza del 2 (1, 2, 4, 16, 32, 64, ….)
- il numero maggiore contenuto nella tabella (nell'esempio il n *63*) deve essere il maggiore scrivibile con il numero di colonne utilizzato: la potenza del 2 successiva – 1 (nell'esempio *64 – 1 = 63*)

Far realizzare ai bambini la tabella utilizzando il calcolo binario risulta complesso. Le colonne di numeri possono però essere scritte con regole molto semplici

- la colonna 1 : un numero sì un numero no (la serie dei numeri dispari)
- la colonna 2 : iniziando da 2, due numeri sì due numeri no
- la colonna *4* : iniziando da 4, quattro numeri sì quattro numeri no

■ …....................................

È possibile preparare tabelle di varie dimensioni. Un'utile attività potrebbe essere quella di individuare all'interno della tabella mostrata le tabelle di due, tre, quattro e cinque colonne (che facilitano il calcolo, ma permettono ugualmente la 'magia': ovviamente nelle tabelle con due e tre colonne questa risulta di poco effetto.)

Chiedere poi ai bambini quale strategia hanno utilizzato per individuare i limiti della tabella da costruire.